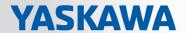

# VIPA SPEED7 Library

OPL\_SP7-LIB | SW90ES0MA V10.002 | Manual

HB00 | OPL\_SP7-LIB | SW90ES0MA V10.002 | en | 18-28

Block library - Building Control

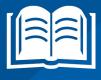

VIPA GmbH Ohmstr. 4

91074 Herzogenaurach

Telephone: +49 9132 744-0 Fax: +49 9132 744-1864 Email: info@vipa.com Internet: www.vipa.com

# **Table of contents**

| 1 | General                                         | . 4 |
|---|-------------------------------------------------|-----|
|   | 1.1 Copyright © VIPA GmbH                       | . 4 |
|   | 1.2 About this manual                           | . 5 |
| 2 | Important notes                                 | . 6 |
|   | 2.1 General                                     | . 6 |
|   | 2.2 Internally used blocks                      | . 6 |
| 3 | Include library                                 | . 7 |
|   | 3.1 Integration into Siemens SIMATIC Manager    | . 7 |
|   | 3.2 Integration into Siemens TIA Portal         | . 8 |
| 4 | Building Control                                | . 9 |
|   | 4.1 Overview                                    | 9   |
|   | 4.1.1 Call example - instance DB                |     |
|   | 4.1.2 Call example - multi instances DB         | . 9 |
|   | 4.2 Room                                        | 10  |
|   | 4.2.1 FB 45 - LAMP - Controlling lamp / socket  | 10  |
|   | 4.2.2 FB 46 - BLIND - Controlling blind         | 11  |
|   | 4.2.3 FB 47 - DSTRIKE - Electric door opener    |     |
|   | 4.3 Access Control                              |     |
|   | 4.3.1 FB 48 - ACONTROL - Access control         |     |
|   | 4.3.2 UDT 3 - ACLREC - Data structure for FB 48 |     |
|   | 4.3.3 UDT 4 - ACL - Data structure for FB 48    |     |
|   | 4.3.4 FB 49 - KEYPAD - Keyboard                 |     |
|   | 4.3.5 FB 50 - KEYPAD2 - Keyboard                | 18  |

Copyright © VIPA GmbH

## 1 General

## 1.1 Copyright © VIPA GmbH

## **All Rights Reserved**

This document contains proprietary information of VIPA and is not to be disclosed or used except in accordance with applicable agreements.

This material is protected by the copyright laws. It may not be reproduced, distributed, or altered in any fashion by any entity (either internal or external to VIPA), except in accordance with applicable agreements, contracts or licensing, without the express written consent of VIPA and the business management owner of the material.

For permission to reproduce or distribute, please contact: VIPA, Gesellschaft für Visualisierung und Prozessautomatisierung mbH Ohmstraße 4, D-91074 Herzogenaurach, Germany

Tel.: +49 9132 744 -0 Fax.: +49 9132 744-1864

EMail: info@vipa.de http://www.vipa.com

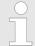

Every effort has been made to ensure that the information contained in this document was complete and accurate at the time of publishing. Nevertheless, the authors retain the right to modify the information.

This customer document describes all the hardware units and functions known at the present time. Descriptions may be included for units which are not present at the customer site. The exact scope of delivery is described in the respective purchase contract.

## **CE Conformity Declaration**

Hereby, VIPA GmbH declares that the products and systems are in compliance with the essential requirements and other relevant provisions. Conformity is indicated by the CE marking affixed to the product.

## **Conformity Information**

For more information regarding CE marking and Declaration of Conformity (DoC), please contact your local VIPA customer service organization.

#### **Trademarks**

VIPA, SLIO, System 100V, System 200V, System 300V, System 300S, System 400V, System 500S and Commander Compact are registered trademarks of VIPA Gesellschaft für Visualisierung und Prozessautomatisierung mbH.

SPEED7 is a registered trademark of profichip GmbH.

SIMATIC, STEP, SINEC, TIA Portal, S7-300, S7-400 and S7-1500 are registered trademarks of Siemens AG.

Microsoft and Windows are registered trademarks of Microsoft Inc., USA.

Portable Document Format (PDF) and Postscript are registered trademarks of Adobe Systems, Inc.

All other trademarks, logos and service or product marks specified herein are owned by their respective companies.

VIPA SPEED7 Library General

About this manual

# Information product support

Contact your local VIPA Customer Service Organization representative if you wish to report errors or questions regarding the contents of this document. If you are unable to locate a customer service centre, contact VIPA as follows:

VIPA GmbH, Ohmstraße 4, 91074 Herzogenaurach, Germany

Telefax: +49 9132 744-1204 EMail: documentation@vipa.de

#### **Technical support**

Contact your local VIPA Customer Service Organization representative if you encounter problems with the product or have questions regarding the product. If you are unable to locate a customer service centre, contact VIPA as follows:

VIPA GmbH, Ohmstraße 4, 91074 Herzogenaurach, Germany

Tel.: +49 9132 744-1150 (Hotline)

EMail: support@vipa.de

## 1.2 About this manual

## Objective and contents

The manual describes the block library 'Building Control' from VIPA:

- It contains a description of the structure, project implementation and usage in several programming systems.
- The manual is targeted at users who have a background in automation technology.
- The manual is available in electronic form as PDF file. This requires Adobe Acrobat Reader.
- The manual consists of chapters. Every chapter provides a self-contained description of a specific topic.
- The following guides are available in the manual:
  - An overall table of contents at the beginning of the manual
  - References with pages numbers

#### **Icons Headings**

Important passages in the text are highlighted by following icons and headings:

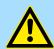

#### **DANGER!**

Immediate or likely danger. Personal injury is possible.

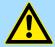

#### **CAUTION!**

Damages to property is likely if these warnings are not heeded.

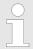

Supplementary information and useful tips.

Internally used blocks

# 2 Important notes

## 2.1 General

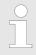

In the following, you will find important notes, which must always be observed when using the blocks.

## 2.2 Internally used blocks

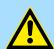

## **CAUTION!**

The following blocks are used internally and must not be overwritten! The direct call of an internal block leads to errors in the corresponding instance DB! Please always use the corresponding function for the call.

| FC/SFC     | Designation | Description                                       |
|------------|-------------|---------------------------------------------------|
| FC/SFC 192 | CP_S_R      | is used internally for FB 7 and FB 8              |
| FC/SFC 196 | AG_CNTRL    | is used internally for FC 10                      |
| FC/SFC 200 | AG_GET      | is used internally for FB/SFB 14                  |
| FC/SFC 201 | AG_PUT      | is used internally for FB/SFB 15                  |
| FC/SFC 202 | AG_BSEND    | is used internally for FB/SFB 12                  |
| FC/SFC 203 | AG_BRCV     | is used internally for FB/SFB 13                  |
| FC/SFC 204 | IP_CONF     | is used internally for FB 55 IP_CONF              |
| FC/SFC 205 | AG_SEND     | is used internally for FC 5 AG_SEND               |
| FC/SFC 206 | AG_RECV     | is used internally for FC 6 AG_RECV               |
| FC/SFC 253 | IBS_ACCESS  | is used internally for SPEED bus INTERBUS masters |
| SFB 238    | EC_RWOD     | is used internally for EtherCAT Communication     |
| SFB 239    | FUNC        | is used internally for FB 240, FB 241             |

VIPA SPEED7 Library Include library

Integration into Siemens SIMATIC Manager

## 3 Include library

Block library 'Building Control'

The block library can be found for download in the 'Service/Support' area of www.vipa.com at 'Downloads → VIPA Lib' as 'Block library Building Control - SW90ES0MA'. The library is available as packed zip file. As soon as you want to use these blocks you have to import them into your project.

## The following block libraries are available

| File                          | Description                                                                                                    |
|-------------------------------|----------------------------------------------------------------------------------------------------|
| BuildingControl_S7_V0003.zip  | <ul> <li>Block library for Siemens SIMATIC Manager.</li> <li>For use in CPUs from VIPA or S7-300 CPUs from Siemens.</li> </ul> |
| BuildingControl_TIA_V0004.zip | <ul><li>Block library for Siemens TIA Portal V14.</li><li>For use in CPUs from VIPA or S7-300 CPUs from Siemens.</li></ul>     |

## 3.1 Integration into Siemens SIMATIC Manager

#### Overview

The integration into the Siemens SIMATIC Manager requires the following steps:

- 1. Load ZIP file
- 2. Retrieve" the library
- 3. Deen library and transfer blocks into the project

### Load ZIP file

Navigate on the web page to the desired ZIP file, load and store it in your work directory.

## **Retrieve library**

- 1. Start the Siemens SIMATIC Manager with your project.
- 2. ▶ Open the dialog window for ZIP file selection via 'File → Retrieve'.
- 3. Select the according ZIP file and click at [Open].
- **4.** Select a destination folder where the blocks are to be stored.
- 5. Start the extraction with [OK].

# Open library and transfer blocks into the project

- **1.** Den the library after the extraction.
- 2. Open your project and copy the necessary blocks from the library into the directory "blocks" of your project.
  - ⇒ Now you have access to the VIPA specific blocks via your user application.

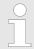

Are FCs used instead of SFCs, so they are supported by the VIPA CPUs starting from firmware 3.6.0.

Integration into Siemens TIA Portal

## 3.2 Integration into Siemens TIA Portal

#### Overview

The integration into the Siemens TIA Portal requires the following steps:

- 1. Load ZIP file
- 2. Duzip the Zip file
- 3. Retrieve" the library
- 4. Deen library and transfer blocks into the project

#### Load ZIP file

- **1.** Navigate on the web page to the ZIP file, that matches your version of the program.
- **2.** Load and store it in your work directory.

#### Unzip the Zip file

Unzip the zip file to a work directory of the Siemens TIA Portal with your unzip application.

# Open library and transfer blocks into the project

- 1. Start the Siemens TIA Portal with your project.
- **2.** Switch to the *Project view*.
- 3. Choose "Libraries" from the task cards on the right side.
- 4. Click at "Global libraries".
- 5. Click at "Open global libraries".
- **6.** Navigate to your work directory and load the file ...\_TIA.al1x.

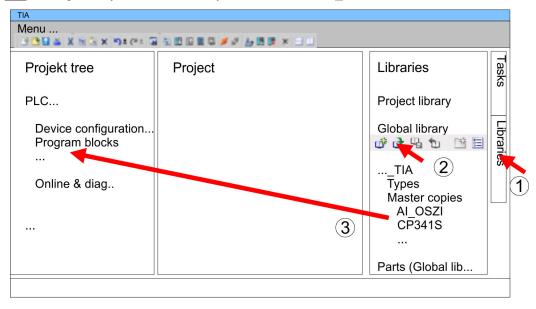

**7.** Copy the necessary blocks from the library into the "Program blocks" of the *Project tree* of your project. Now you have access to the VIPA specific blocks via your user application.

Overview > Call example - multi instances DB

# 4 Building Control

## 4.1 Overview

In this chapter the function blocks (FB45 ... FB50) for building control (GLT) can be found. The blocks use the system time of the CPU. There are no S7 timers required. You have the option to use for each block an instance data block or multiple instances. There are the following blocks:

| FB    |          | Description                                       |
|-------|----------|---------------------------------------------------|
| FB 45 | LAMP     | Controlling a lamp or socket                      |
| FB 46 | BLIND    | Controlling blind                                 |
| FB 47 | DSTRIKE  | Controlling an electric door opener               |
| FB 48 | ACONTROL | Access control                                    |
| FB 49 | KEYPAD   | Requesting a keypad with external power supply    |
| FB 50 | KEYPAD2  | Requesting a keypad without external power supply |

## 4.1.1 Call example - instance DB

#### **Network 1**

CALL "Ceiling lamp", DB 1
ON :=M20.0
OFF :=20.1
ONOFF :=20.2
Duration :=T#5M
Output :=M20.3
PulseOn :=
PulseOff :=

## 4.1.2 Call example - multi instances DB

Content of: "Environment \Interface\Stat"

In the following there is a STL call example of the usage of multiple lights and a blind with multiple instances.

| Name         | Data type | Address |
|--------------|-----------|---------|
| Ceiling lamp | LAMP      | 0.0     |
| Floor lamp   | LAMP      | 46.0    |
| Mirror lamp  | LAMP      | 92.0    |
| Blind        | BLIND     | 138.0   |

#### Network 1

CALL #Ceiling lamp
ON :=M20.0
OFF :=20.1
ONOFF :=20.2

Room > FB 45 - LAMP - Controlling lamp / socket

Duration :=T#5M
Output :=M20.3
PulseOn :=
PulseOff :=

CALL #Blind

#### Network 2

:=M30.0 Uр :=M30.1Down CentralUp := CentralDown := TimeMaxDuration :=T#10S TimePause :=T#1S TimeShortLong :=T#2S Endable BlindUp :=M30.6BlindDown :=M30.7

## 4.2 Room

## 4.2.1 FB 45 - LAMP - Controlling lamp / socket

## **Description**

With this block you can control load relays for lamps and sockets. It can be controlled via On/Off button or via separate On and Off button. Additionally with *Duration* you have the possibility to set a duration for the automatic switching-off. With *TimeDebounce* you can specify a debounce time for the input signals.

- When driving a monostable relay the output remains set as long as the relay is to be activated. With an edge change 0-1 at *OnOff* respectively *On* the static output *Output* is set. It remains set until you reset it with an edge change 0-1 at *OnOff* respectively *Off* or the time of *Duration* has expired.
- When controlling a bistable relay 2 outputs are used. Here *PulseOn* controls the switch on and *PulseOff* the switch off procedure. With *TimePulse* the pulse duration and with *TimePause* the switch time of the two outputs can be specified.

| Parameter | Declaration | Data type | Description                                                                                                    |
|-----------|-------------|-----------|----------------------------------------------------------------------------------------------------|
| OnOff     | INPUT       | BOOL      | With an edge change 0-1 <i>Output</i> is activated respectively deactivated and <i>PulseOn</i> or <i>PulseOff</i> is activated. |
|           |             |           | Default: FALSE                                                                                                    |
| On        | INPUT       | BOOL      | With an edge change 0-1 <i>Output</i> is activated respectively deactivated and <i>PulseOn</i> is activated.                    |
|           |             |           | Default: FALSE                                                                                                    |
| Off       | INPUT       | BOOL      | With an edge change 0-1 <i>Output</i> is deactivated and <i>PulseOff</i> is activated.                                          |
|           |             |           | Default: FALSE                                                                                                    |
| Duration  | INPUT       | TIME      | Time for the duration the <i>Output</i> is deactivated respectively <i>PulseOff</i> is activated.                               |
|           |             |           | With 0ms the automatic switch off is deactivated.                                                                               |
|           |             |           | Default: 0ms                                                                                                    |
| Output    | OUTPUT      | BOOL      | Static output to drive a monostable relay.                                                                                      |

Room > FB 46 - BLIND - Controlling blind

| Parameter    | Declaration | Data type | Description                                                                                       |
|--------------|-------------|-----------|---------------------------------------------------------------------------------------------------|
| PulseOn      | OUTPUT      | BOOL      | Pulse output to control the bistable relay (On signal).                                           |
| PulseOff     | OUTPUT      | BOOL      | Pulse output to control the bistable relay (Off signal).                                          |
| TimeDebounce | CONSTANT    | TIME      | Time for debounce of the inputs.                                                                  |
|              |             |           | Default: 100ms                                                                                    |
| TimePulse    | CONSTANT    | TIME      | Time for the pulse duration of <i>PulseOn</i> respectively <i>PulseOff</i> .                      |
|              |             |           | Default: 100ms                                                                                    |
| TimePause    | CONSTANT    | TIME      | Time for the break between resetting and setting of <i>PulseOn</i> respectively <i>PulseOff</i> . |
|              |             |           | Default: 100ms                                                                                    |

## 4.2.2 FB 46 - BLIND - Controlling blind

## **Description**

With this block a motorized blind can be controlled. For this you have to release the drive with *Enable*.

- The controlling for "lifting" *BlindUp* and "sinking" *BlindDown* happens by 2 buttons (*Up/Down* respectively *CentralUp/CentralDown*).
  - CentralUp/CentralDown: Used for central control of all blinds in a building.
  - Up/Down: Used for local control of a blind. Here a pending CentralUp/Central-Down signal is ignored.
- If the corresponding button is pressed longer as the specified *TimeShortLong* the blend drive moves to the respective end position. By pressing on of the two buttons (*Up/Down* respectively *CentralUp/CentralDown*) you can stop the movement and reverse, it if necessary.
- With *TimeMaxDuration* you can specify the maximum run time of the motor and with *TimePause* you can specify the pause for the change of direction.
- By jogging the blend drive shortly moves. With this function you can adjust the blind slats fine.
- With *TimeDebounce* you can specify a debounce time for the input signals.
- With Status you can check the position of the blend.
  - 0: Upper limit position
  - 50: Unknown position between the two limit positions
  - 100: Lowest limit position

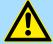

#### **CAUTION!**

The blend drive must have its own limit switches that turn off power automatically!

Building Control VIPA SPEED7 Library

Room > FB 46 - BLIND - Controlling blind

| Parameter       | Declaration | Data type | Description                                                                                                    |
|-----------------|-------------|-----------|----------------------------------------------------------------------------------------------------|
| Up              | INPUT       | BOOL      | With an edge change 0-1 the output <i>BlindUp</i> is activated. Depending on the input signal the blend drives to the upper limit position or is shortly moved.                |
|                 |             |           | As long as the signal is pending the signals <i>CentralUp/CentralDown</i> are ignored.                                                                                         |
|                 |             |           | Default: FALSE                                                                                                    |
| Down            | INPUT       | BOOL      | With an edge change 0-1 the output <i>BlindDown</i> is activated. Depending on the input signal the blend drives to the lower limit position or is shortly moved.              |
|                 |             |           | As long as the signal is pending the signals <i>CentralUp/CentralDown</i> are ignored.                                                                                         |
|                 |             |           | Default: FALSE                                                                                                    |
| CentralUp       | INPUT       | BOOL      | With an edge change 0-1 the output <i>BlindUp</i> is activated. Here the blind moves to the upper limit position.                                                              |
|                 |             |           | Default: FALSE                                                                                                    |
| CentralDown     | INPUT       | BOOL      | With an edge change 0-1 the output <i>BlindDown</i> is activated. Here the blind moves to the lowest limit position.                                                           |
|                 |             |           | Default: FALSE                                                                                                    |
| TimeMaxDuration | INPUT       | TIME      | Maximum drive time to reach the respective end position.                                                                                                    |
|                 |             |           | Default: 30s                                                                                                    |
| TimePause       | INPUT       | TIME      | Break between a direction change.  Default: 2s                                                                                                    |
| TimeShortLong   | INPUT       | TIME      | Time for the distinction between jog mode and continuous mode.                                                                                                    |
|                 |             |           | Default: 1s                                                                                                    |
| Enable          | INPUT       | BOOL      | Release for the drive (static)                                                                                                    |
|                 |             |           | Default: TRUE                                                                                                    |
| BlindUp         | OUTPUT      | BOOL      | Static output blind "lifting"                                                                                                    |
| BlindDown       | OUTPUT      | BOOL      | Static output blind "sinking"                                                                                                    |
| Status          | OUTPUT      | INT       | <ul> <li>Status - Blind position</li> <li>0: Upper limit position</li> <li>50: Unknown position between the two limit positions</li> <li>100: Lowest limit position</li> </ul> |
| TimeDebounce    | CONSTANT    | TIME      | Time for debounce of the inputs.  Default: 100ms                                                                                                    |

Room > FB 47 - DSTRIKE - Electric door opener

## 4.2.3 FB 47 - DSTRIKE - Electric door opener

## **Description**

With this block an electric door opener can be controlled, if its not locked with *Doorl-sLocked*.

- With an edge change 0-1 at the input *Open* for the duration '*TimeOpening*' '*Output*' is controlled.
- With an edge change 0-1 at the input *EnableAlwaysOpen* respectively *DisableAlwaysOpen* open is static activated respectively deactivated. Additionally with set *Enable-AlwaysOpen* the static output *AlwaysOpen* is set.
- You can connect your door contacts at *DoorlsClosed* and *DoorlsLocked*. *DoorlsClosed* is set, as soon as the door is closed. *DoorlsLocked* is set as soon as the door is locked, i.e. the contact is controlled by the locking mechanism of the door and opening of the door by means of the electric door opener is disabled.

| Parameter         | Declaration | Data type | Description                                                                                                    |
|-------------------|-------------|-----------|----------------------------------------------------------------------------------------------------|
| Open              | INPUT       | BOOL      | With an edge change 0-1 <i>Output</i> is activated for the duration of <i>TimeOpening</i> .                            |
|                   |             |           | Default: FALSE                                                                                                    |
| EnableAlwaysOpen  | INPUT       | BOOL      | With an edge change 0-1 <i>Output</i> is static set.                                                                   |
|                   |             |           | Default: FALSE                                                                                                    |
| DisableAlwaysOpen | INPUT       | BOOL      | With an edge change 0-1 <i>Output</i> is static reset.                                                                 |
|                   |             |           | Default: FALSE                                                                                                    |
| TimeOpening       | INPUT       | TIME      | Time for the duration of the activation of Output.                                                                     |
|                   |             |           | Default: 3s                                                                                                    |
| DoorlsClosed      | INPUT       | BOOL      | Optional - Position door                                                                                               |
|                   |             |           | TRUE: Door is closed                                                                                                   |
|                   |             |           | FALSE: Door is open                                                                                                    |
|                   |             |           | Default: FALSE                                                                                                    |
| DoorlsLocked      | INPUT       | BOOL      | <ul> <li>Optional - Lock state of the door</li> <li>TRUE: Door is locked</li> <li>FALSE: Door is not locked</li> </ul> |
|                   |             |           | Default: FALSE                                                                                                    |
| Output            | OUTPUT      | BOOL      | Static output to drive a monostable relay.                                                                             |
| AlwaysOpen        | OUTPUT      | BOOL      | Static output to indicate "Door is static open".                                                                       |

Building Control VIPA SPEED7 Library

Access Control > FB 48 - ACONTROL - Access control

## 4.3 Access Control

#### 4.3.1 FB 48 - ACONTROL - Access control

#### **Description**

With this block a access control can be implemented. After getting a code from an external keypad, panel or RFID reader, the code is compared with a list. Depending on the result, then the relative outputs are controlled.

- The access codes are to be applied in a data block, which is specified by *ACLBlock*. Here you can also specify which outputs *Access1...6* are to be controlled and how (pulse/static) are they controlled. With the data block up to 16 access codes can be treaded.
- Via AccessCode1...4 the code of the corresponding input device is specified.
- Via CheckCode1...4 the code is compared with the code in your data block ACLBlock.
  - If the access code in the data block exists, the corresponding outputs are controlled according to the specifications. With configured pulse output you can specify the pulse duration with *TimePulse*.
  - If the access code does not exist in the data block, the output Error is set for the duration TimeError.
- With an edge change 0-1 of CentralLock all the access codes are disabled. Here the output CentralLocked is set.
- With an edge change 0-1 of CentralUnlock all the access codes are enabled and the output CentralLocked is reset.

| Parameter     | Declaration | Data type  | Description                                                                                                    |
|---------------|-------------|------------|----------------------------------------------------------------------------------------------------|
| AccessCode1   | INPUT       | STRING[16] | Access code, e.g. from keypad.                                                                                                   |
| CheckCode1    | INPUT       | BOOL.      | With an edge change 0-1, the <i>AccessCode1</i> is compared with the access code in the data block <i>ACLBlock</i> .  Default: 0 |
| AccessCode2   | INPUT       | STRING[16] | Access code, e.g. from panel.                                                                                                    |
| CheckCode2    | INPUT       | BOOL       | With an edge change 0-1, the <i>AccessCode2</i> is compared with the access code in the data block <i>ACLBlock</i> .             |
|               |             |            | Default: 0                                                                                                    |
| AccessCode3   | INPUT       | STRING[16] | Access code, e.g. RFID reader.                                                                                                   |
| CheckCode3    | INPUT       | BOOL       | With an edge change 0-1, the <i>AccessCode3</i> is compared with the access code in the data block <i>ACLBlock</i> .  Default: 0 |
| AccessCode4   | INPUT       | STRING[16] | Access code, e.g. from an other system                                                                                           |
| CheckCode4    | INPUT       | BOOL       | With an edge change 0-1, the <i>AccessCode4</i> is compared with the access code in the data block <i>ACLBlock</i> .             |
|               |             |            | Default: 0                                                                                                    |
| CentralLock   | INPUT       | BOOL       | With an edge change 0-1 all the access codes are disabled. Here the output <i>CentralLocked</i> is set.                          |
| CentralUnlock | INPUT       | BOOL       | With an edge change 0-1 of <i>CentralUnlock</i> all the access codes are enabled and the output <i>Central-Locked</i> is reset.  |

Access Control > UDT 3 - ACLREC - Data structure for FB 48

| Parameter     | Declaration | Data type | Description                                                                                                    |
|---------------|-------------|-----------|----------------------------------------------------------------------------------------------------|
| ACLBlock      | INPUT       | BLOCK     | Data block with the access codes.   Chapter 4.3.3 'UDT 4 - ACL - Data structure for FB 48' on page 16                                      |
| Access1       | OUTPUT      | BOOL      | Output 1, can be controlled as pulse or static.                                                                                            |
| Access2       | OUTPUT      | BOOL      | Output 2, can be controlled as pulse or static.                                                                                            |
| Access3       | OUTPUT      | BOOL      | Output 3, can be controlled as pulse or static.                                                                                            |
| Access4       | OUTPUT      | BOOL      | Output 4, can be controlled as pulse or static.                                                                                            |
| Access5       | OUTPUT      | BOOL      | Output 5, can be controlled as pulse or static.                                                                                            |
| Access6       | OUTPUT      | BOOL      | Output 6, can be controlled as pulse or static.                                                                                            |
| Error         | OUTPUT      | BOOL      | If the access code does not exist in the data block, the output <i>Error</i> is set for the duration <i>Time-Error</i> .                   |
| CentralLocked | OUTPUT      | BOOL      | <ul> <li>Access</li> <li>TRUE: locked - access not possible</li> <li>FALSE: not locked - access possible</li> <li>Default: TRUE</li> </ul> |
| TimePulse     | CONSTANT    | Time      | Time for the pulse duration at an output.  Default: 3s                                                                                     |
| TimeError     | CONSTANT    | Time      | Time for the duration of the error signal.  Default: 500ms                                                                                 |

## 4.3.2 UDT 3 - ACLREC - Data structure for FB 48

## Description

| Address | Name          | Туре       | Start value | Comment                                                |
|---------|---------------|------------|-------------|--------------------------------------------------------|
| 0.0     |               | STRUCT     |             |                                                        |
| +0.0    | Code          | STRING[16] | ••          | Byte 0 17: Access code                                 |
|         |               |            |             | S7String with max. 16 ASCII characters for access code |
| +18.0   | EnableOutput1 | BOOL       | FALSE       | Byte 18: Signal for the outputs to be controlled       |
|         |               |            |             | TRUE: activate output,                                 |
|         |               |            |             | FALSE: deactivate output                               |
| +18.1   | EnableOutput2 | BOOL       | FALSE       |                                                        |
| +18.2   | EnableOutput3 | BOOL       | FALSE       |                                                        |
| +18.3   | EnableOutput4 | BOOL       | FALSE       |                                                        |
| +18.4   | EnableOutput5 | BOOL       | FALSE       |                                                        |
| +18.5   | EnableOutput6 | BOOL       | FALSE       |                                                        |
| +18.6   | EnableRes7    | BOOL       | FALSE       |                                                        |
| +18.7   | EnableRes8    | BOOL       | FALSE       |                                                        |

Building Control VIPA SPEED7 Library

Access Control > FB 49 - KEYPAD - Keyboard

| Address | Name          | Туре   | Start value | Comment                                            |
|---------|---------------|--------|-------------|----------------------------------------------------|
| 0.0     |               | STRUCT |             |                                                    |
| +19.0   | SignalOutput1 | BOOL   | FALSE       | Byte 19: Signal type FALSE: Pulse, TRUE: static 1, |
|         |               |        |             | deactivation with additional code                  |
| +19.1   | SignalOutput2 | BOOL   | FALSE       |                                                    |
| +19.2   | SignalOutput3 | BOOL   | FALSE       |                                                    |
| +19.3   | SignalOutput4 | BOOL   | FALSE       |                                                    |
| +19.4   | SignalOutput5 | BOOL   | FALSE       |                                                    |
| +19.5   | SignalOutput6 | BOOL   | FALSE       |                                                    |
| +19.6   | SignalRes7    | BOOL   | FALSE       |                                                    |
| +19.7   | SignalRes8    | BOOL   | FALSE       |                                                    |
| =20.0   |               |        |             |                                                    |

## 4.3.3 UDT 4 - ACL - Data structure for FB 48

## **Description**

| Address | Name        | Туре                | Start value | Comment                                                              |
|---------|-------------|---------------------|-------------|----------------------------------------------------------------------|
| 0.0     |             | STRUCT              |             |                                                                      |
| +0.0    | RecordCount | INT                 | 16          | DBW0: Number valid record sets (0 n)                                 |
| +2.0    | RecordLen   | INT                 | 20          | DBW2: Length of one record set in bytes (20)                         |
| +4.0    | Record      | ARRAY[015]          |             | The first record set starts from DBB4                                |
| *20.0   |             | "UDT 3 -<br>ACLREC" |             | Chapter 4.3.2 'UDT 3 - ACLREC - Data structure for FB 48' on page 15 |
| =324.0  |             | BOOL                |             |                                                                      |

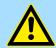

## **CAUTION!**

A code must only occur 1 x in the whole list. Duplicate Codes are not allowed.

## 4.3.4 FB 49 - KEYPAD - Keyboard

## **Description**

This block is used to connect an external keypad (0...9,\*,#) with external DC 24V power supply. Depending on the pressed key, the keyboard provides the row and column signals (24V). The block evaluates the signals internally by means of a bit pattern table and transfers the determined ASCII code into the keyboard buffer. If necessary, or automatically the keyboard buffer is output as max. 16byte character string.

- Via Row 1...4 the rows 1...4 of the keyboard matrix are connected.
- Via Column 1...3 the columns 1...3 of the keyboard matrix are connected.
- Via ClearCode you can specify a key code to clear the keyboard buffer.

Access Control > FB 49 - KEYPAD - Keyboard

- Via EnterCode you can specify a key code to output the keyboard buffer at Output for one cycle. During this time the output Valid is enabled.
- Via edge change 0-1 of *Clear* the keyboard buffer cleared.
- Via *TimeAutoClear* you specify the max. duration for pressing the keys. Otherwise the keyboard buffer is cleared.
- Via CountCharAutoEnter you can specify the number of characters, which are automatically output as keyboard buffer at Output for one cycle. During this time the output Valid is enabled.
- *Error* is activated for the time *TimeError* when a key is pressed, but the keyboard buffer is full.
- With *TimeDebounce* you can specify a debounce time for the input signals.

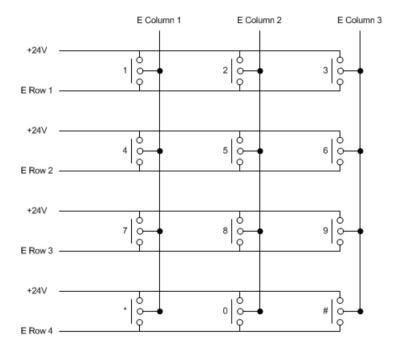

| Parameter | Declaration | Data type | Description                      |
|-----------|-------------|-----------|----------------------------------|
| Row1      | INPUT       | BOOL      | Row 1 of the keyboard matrix.    |
|           |             |           | Default: FALSE                   |
| Row2      | INPUT       | BOOL      | Row 2 of the keyboard matrix.    |
|           |             |           | Default: FALSE                   |
| Row3      | INPUT       | BOOL      | Row 3 of the keyboard matrix.    |
|           |             |           | Default: FALSE                   |
| Row4      | INPUT       | BOOL      | Row 4 of the keyboard matrix.    |
|           |             |           | Default: FALSE                   |
| Column1   | INPUT       | BOOL      | Column 1 of the keyboard matrix. |
|           |             |           | Default: FALSE                   |
| Column2   | INPUT       | BOOL      | Column 2 of the keyboard matrix. |
|           |             |           | Default: FALSE                   |

Access Control > FB 50 - KEYPAD2 - Keyboard

| Column3       INPUT       BOOL       Column 3 of the keyboard matrix.         Default: FALSE         ClearCode       INPUT       BYTE       The value at which the keyboard buffer is to be cleared.         O: deactivated Default: 42 = *       Default: 42 = *         EnterCode       INPUT       BYTE       The value at which the keyboard buffer is to be output.         O: deactivated Default: 35 = #       Default: 35 = #         Clear       INPUT       BOOL       Edge change 0-1 clears the keyboard buffer. Default: FALSE         TimeAutoClear       INPUT       TIME       Duration within a further key must be pressed. Otherwise the keyboard buffer is cleared. O: Buffer is not cleared Default: 10s         CountCharAutoEnter       INPUT       INT       Number of characters, which are automatically output as keyboard buffer. O: deactivated Default: 0         Output       OUTPUT       STRING[16]       Contents of the keyboard buffer as max. 16 byte string.         Valid       OUTPUT       BOOL       The static output indicates that the string at Output is valid. The signal is pending for one cycle.         Error       OUTPUT       BOOL       Error is activated for the time TimeError when a key is pressed, but the keyboard buffer is full.         TimeDebounce       CONSTANT       TIME       Time for the duration of the error signal.         Default: 500ms <th>Parameter</th> <th>Declaration</th> <th>Data type</th> <th>Description</th> | Parameter     | Declaration | Data type  | Description                                 |
|----------------------------------------------------------------------------------------------------|---------------|-------------|------------|---------------------------------------------|
| ClearCode  INPUT  BYTE  The value at which the keyboard buffer is to be cleared. 0: deactivated Default: 42 = *  EnterCode  INPUT  BYTE  The value at which the keyboard buffer is to be output. 0: deactivated Default: 35 = #  Clear  INPUT  BOOL  Edge change 0-1 clears the keyboard buffer. Default: FALSE  TimeAutoClear  INPUT  TIME  Duration within a further key must be pressed. Otherwise the keyboard buffer is cleared. 0: Buffer is not cleared Default: 10s  CountCharAutoEnter  INPUT  INT  Number of characters, which are automatically output as keyboard buffer. 0: deactivated Default: 0  Output  Output  OUTPUT  STRING[16]  Contents of the keyboard buffer as max. 16 byte string.  Valid  OUTPUT  BOOL  The static output indicates that the string at Output is valid. The signal is pending for one cycle.  Error  OUTPUT  BOOL  Error is activated for the time TimeError when a key is pressed, but the keyboard buffer is full.  TimeDebounce  CONSTANT  TIME  Time for debounce of the inputs. Default: 100ms  Time for the duration of the error signal.                                                                                                    | Column3       | INPUT       | BOOL       | Column 3 of the keyboard matrix.            |
| cleared. 0: deactivated Default: 42 = *  EnterCode  INPUT  BYTE  The value at which the keyboard buffer is to be output. 0: deactivated Default: 35 = #  Clear  INPUT  BOOL  Edge change 0-1 clears the keyboard buffer. Default: FALSE  TimeAutoClear  INPUT  TIME  Duration within a further key must be pressed. Otherwise the keyboard buffer is cleared. 0: Buffer is not cleared Default: 10s  CountCharAutoEnter  INPUT  INT  Number of characters, which are automatically output as keyboard buffer. 0: deactivated Default: 0  Output  Output  OUTPUT  STRING[16]  Contents of the keyboard buffer as max. 16 byte string.  Valid  OUTPUT  BOOL  The static output indicates that the string at Output is valid. The signal is pending for one cycle.  Error  OUTPUT  BOOL  Error is activated for the time TimeError when a key is pressed, but the keyboard buffer is full.  TimeDebounce  CONSTANT  TIME  Time for debounce of the inputs. Default: 100ms  TimeError time for the duration of the error signal.                                                                                                    |               |             |            | Default: FALSE                              |
| EnterCode  INPUT  BYTE  The value at which the keyboard buffer is to be output. 0: deactivated Default: 35 = #  Clear  INPUT  BOOL  Edge change 0-1 clears the keyboard buffer. Default: FALSE  TimeAutoClear  INPUT  TIME  Duration within a further key must be pressed. Otherwise the keyboard buffer is cleared. 0: Buffer is not cleared Default: 10s  CountCharAutoEnter  INPUT  INT  Number of characters, which are automatically output as keyboard buffer. 0: deactivated Default: 0  Output  OUTPUT  STRING[16]  Contents of the keyboard buffer as max. 16 byte string.  Valid  OUTPUT  BOOL  The static output indicates that the string at Output is valid. The signal is pending for one cycle.  Error  OUTPUT  BOOL  Error is activated for the time TimeError when a key is pressed, but the keyboard buffer is full.  TimeDebounce  CONSTANT  TIME  Time for debounce of the inputs. Default: 100ms  Time for the duration of the error signal.                                                                                                    | ClearCode     | INPUT       | BYTE       | · · · · · · · · · · · · · · · · · · ·       |
| EnterCode  INPUT  BYTE  The value at which the keyboard buffer is to be output. 0: deactivated Default: 35 = #  Clear  INPUT  BOOL  Edge change 0-1 clears the keyboard buffer. Default: FALSE  TimeAutoClear  INPUT  INPUT  INPUT  INPUT  INPUT  INPUT  INPUT  INPUT  INPUT  INPUT  INPUT  INPUT  INPUT  INT  INT  INT  INT  Number of characters, which are automatically output as keyboard buffer. 0: deactivated Default: 0  Output  OUTPUT  STRING[16]  Contents of the keyboard buffer as max. 16 byte string.  Valid  OUTPUT  BOOL  The static output indicates that the string at Output is valid. The signal is pending for one cycle.  Error  OUTPUT  BOOL  Error is activated for the time TimeError when a key is pressed, but the keyboard buffer is full.  TimeDebounce  CONSTANT  TIME  Time for debounce of the inputs. Default: 100ms  Time for the duration of the error signal.                                                                                                    |               |             |            | 0: deactivated                              |
| output. 0: deactivated Default: 35 = #  Clear INPUT BOOL Edge change 0-1 clears the keyboard buffer. Default: FALSE  TimeAutoClear INPUT TIME Duration within a further key must be pressed. Otherwise the keyboard buffer is cleared. 0: Buffer is not cleared Default: 10s  CountCharAutoEnter INPUT INT Number of characters, which are automatically output as keyboard buffer. 0: deactivated Default: 0  Output OUTPUT STRING[16] Contents of the keyboard buffer as max. 16 byte string.  Valid OUTPUT BOOL The static output indicates that the string at Output is valid. The signal is pending for one cycle.  Error OUTPUT BOOL Error is activated for the time TimeError when a key is pressed, but the keyboard buffer is full.  TimeDebounce CONSTANT TIME Time for debounce of the inputs. Default: 100ms  TimeError to CONSTANT TIME Time for the duration of the error signal.                                                                                                    |               |             |            | Default: 42 = *                             |
| Clear INPUT BOOL Edge change 0-1 clears the keyboard buffer. Default: FALSE  TimeAutoClear INPUT TIME Duration within a further key must be pressed. Otherwise the keyboard buffer is cleared. 0: Buffer is not cleared Default: 10s  CountCharAutoEnter INPUT INT Number of characters, which are automatically output as keyboard buffer. 0: deactivated Default: 0  Output OUTPUT STRING[16] Contents of the keyboard buffer as max. 16 byte string.  Valid OUTPUT BOOL The static output indicates that the string at Output is valid. The signal is pending for one cycle.  Error OUTPUT BOOL Error is activated for the time TimeError when a key is pressed, but the keyboard buffer is full.  TimeDebounce CONSTANT TIME Time for debounce of the inputs. Default: 100ms  TimeError CONSTANT TIME Time for the duration of the error signal.                                                                                                    | EnterCode     | INPUT       | BYTE       |                                             |
| Clear INPUT BOOL Edge change 0-1 clears the keyboard buffer. Default: FALSE TimeAutoClear INPUT TIME Duration within a further key must be pressed. Otherwise the keyboard buffer is cleared. 0: Buffer is not cleared Default: 10s  CountCharAutoEnter INPUT INT Number of characters, which are automatically output as keyboard buffer. 0: deactivated Default: 0  Output OUTPUT STRING[16] Contents of the keyboard buffer as max. 16 byte string.  Valid OUTPUT BOOL The static output indicates that the string at Output is valid. The signal is pending for one cycle.  Error OUTPUT BOOL Error is activated for the time TimeError when a key is pressed, but the keyboard buffer is full.  TimeDebounce CONSTANT TIME Time for debounce of the inputs. Default: 100ms  Time for the duration of the error signal.                                                                                                    |               |             |            | 0: deactivated                              |
| TimeAutoClear  INPUT  TIME  Duration within a further key must be pressed. Otherwise the keyboard buffer is cleared. 0: Buffer is not cleared Default: 10s  CountCharAu- toEnter  INPUT  INT  Number of characters, which are automatically output as keyboard buffer. 0: deactivated Default: 0  Output  OUTPUT  STRING[16]  Contents of the keyboard buffer as max. 16 byte string.  Valid  OUTPUT  BOOL  The static output indicates that the string at Output is valid. The signal is pending for one cycle.  Error  OUTPUT  BOOL  Error is activated for the time TimeError when a key is pressed, but the keyboard buffer is full.  TimeDebounce  CONSTANT  TIME  Time for debounce of the inputs. Default: 100ms  TimeError  CONSTANT  TIME  Time for the duration of the error signal.                                                                                                    |               |             |            | Default: 35 = #                             |
| TimeAutoClear  INPUT  INPUT  TIME  Duration within a further key must be pressed. Otherwise the keyboard buffer is cleared. 0: Buffer is not cleared Default: 10s  CountCharAutoEnter  INPUT  INT  Number of characters, which are automatically output as keyboard buffer. 0: deactivated Default: 0  Output  OUTPUT  STRING[16]  Contents of the keyboard buffer as max. 16 byte string.  Valid  OUTPUT  BOOL  The static output indicates that the string at Output is valid. The signal is pending for one cycle.  Error  OUTPUT  BOOL  Error is activated for the time TimeError when a key is pressed, but the keyboard buffer is full.  TimeDebounce  CONSTANT  TIME  Time for debounce of the inputs. Default: 100ms  Time for the duration of the error signal.                                                                                                    | Clear         | INPUT       | BOOL       | Edge change 0-1 clears the keyboard buffer. |
| wise the keyboard buffer is cleared. 0: Buffer is not cleared Default: 10s  CountCharAutoEnter  INPUT  INT  Number of characters, which are automatically output as keyboard buffer. 0: deactivated Default: 0  Output  Output  Output  STRING[16]  Contents of the keyboard buffer as max. 16 byte string.  Valid  OUTPUT  BOOL  The static output indicates that the string at Output is valid. The signal is pending for one cycle.  Error  OUTPUT  BOOL  Error is activated for the time TimeError when a key is pressed, but the keyboard buffer is full.  TimeDebounce  CONSTANT  TIME  Time for debounce of the inputs. Default: 100ms  TimeError  CONSTANT  TIME  Time for the duration of the error signal.                                                                                                    |               |             |            | Default: FALSE                              |
| CountCharAu- toEnter  INPUT  INT  Number of characters, which are automatically output as keyboard buffer. 0: deactivated Default: 0  Output  OUTPUT  STRING[16]  Contents of the keyboard buffer as max. 16 byte string.  Valid  OUTPUT  BOOL  The static output indicates that the string at Output is valid. The signal is pending for one cycle.  Error  OUTPUT  BOOL  Error is activated for the time TimeError when a key is pressed, but the keyboard buffer is full.  TimeDebounce  CONSTANT  TIME  Time for debounce of the inputs. Default: 100ms  TimeError  CONSTANT  TIME  Time for the duration of the error signal.                                                                                                    | TimeAutoClear | INPUT       | TIME       |                                             |
| CountCharAutoEnter  INPUT  INT  Number of characters, which are automatically output as keyboard buffer.  0: deactivated Default: 0  Output  OUTPUT  STRING[16]  Contents of the keyboard buffer as max. 16 byte string.  Valid  OUTPUT  BOOL  The static output indicates that the string at Output is valid. The signal is pending for one cycle.  Error  OUTPUT  BOOL  Error is activated for the time TimeError when a key is pressed, but the keyboard buffer is full.  TimeDebounce  CONSTANT  TIME  Time for debounce of the inputs. Default: 100ms  Time for the duration of the error signal.                                                                                                    |               |             |            | 0: Buffer is not cleared                    |
| toEnter  as keyboard buffer.  0: deactivated Default: 0  Output  OUTPUT  STRING[16]  Contents of the keyboard buffer as max. 16 byte string.  Valid  OUTPUT  BOOL  The static output indicates that the string at Output is valid. The signal is pending for one cycle.  Error  OUTPUT  BOOL  Error is activated for the time TimeError when a key is pressed, but the keyboard buffer is full.  TimeDebounce  CONSTANT  TIME  Time for debounce of the inputs. Default: 100ms  Time for the duration of the error signal.                                                                                                    |               |             |            | Default: 10s                                |
| Default: 0  Output  OUTPUT  STRING[16]  Contents of the keyboard buffer as max. 16 byte string.  Valid  OUTPUT  BOOL  The static output indicates that the string at Output is valid. The signal is pending for one cycle.  Error  OUTPUT  BOOL  Error is activated for the time TimeError when a key is pressed, but the keyboard buffer is full.  TimeDebounce  CONSTANT  TIME  Time for debounce of the inputs.  Default: 100ms  Time for the duration of the error signal.                                                                                                    |               | INPUT       | INT        |                                             |
| Output OUTPUT STRING[16] Contents of the keyboard buffer as max. 16 byte string.  Valid OUTPUT BOOL The static output indicates that the string at <i>Output</i> is valid. The signal is pending for one cycle.  Error OUTPUT BOOL Error is activated for the time TimeError when a key is pressed, but the keyboard buffer is full.  TimeDebounce CONSTANT TIME Time for debounce of the inputs.  Default: 100ms  Time for the duration of the error signal.                                                                                                    |               |             |            | 0: deactivated                              |
| ValidOUTPUTBOOLThe static output indicates that the string at Output is valid. The signal is pending for one cycle.ErrorOUTPUTBOOLError is activated for the time TimeError when a key is pressed, but the keyboard buffer is full.TimeDebounceCONSTANTTIMETime for debounce of the inputs. Default: 100msTimeErrorCONSTANTTIMETime for the duration of the error signal.                                                                                                    |               |             |            | Default: 0                                  |
| valid. The signal is pending for one cycle.  Error OUTPUT BOOL Error is activated for the time TimeError when a key is pressed, but the keyboard buffer is full.  TimeDebounce CONSTANT TIME Time for debounce of the inputs.  Default: 100ms  TimeError CONSTANT TIME Time for the duration of the error signal.                                                                                                    | Output        | OUTPUT      | STRING[16] |                                             |
| is pressed, but the keyboard buffer is full.  TimeDebounce CONSTANT TIME Time for debounce of the inputs.  Default: 100ms  TimeError CONSTANT TIME Time for the duration of the error signal.                                                                                                    | Valid         | OUTPUT      | BOOL       |                                             |
| Default: 100ms  TimeError CONSTANT TIME Time for the duration of the error signal.                                                                                                    | Error         | OUTPUT      | BOOL       |                                             |
| TimeError CONSTANT TIME Time for the duration of the error signal.                                                                                                    | TimeDebounce  | CONSTANT    | TIME       | Time for debounce of the inputs.            |
|                                                                                                    |               |             |            | Default: 100ms                              |
| Default: 500ms                                                                                                    | TimeError     | CONSTANT    | TIME       | Time for the duration of the error signal.  |
|                                                                                                    |               |             |            | Default: 500ms                              |

## 4.3.5 FB 50 - KEYPAD2 - Keyboard

## **Description**

This block is used to connect an external keypad (0...9,\*,#) without an own power supply. The block provides output column signals. Depending on the pressed key, the keyboard provides the according row signals. The block evaluates the signals internally by means of a bit pattern table and transfers the determined ASCII code into the keyboard buffer. If necessary, or automatically the keyboard buffer is output as max. 16byte character string.

- Via Row 1...4 the rows 1...4 of the keyboard matrix are connected.
- Via Column 1...3 the columns 1...3 of the keyboard matrix are connected.
- Via TimeDelay you can specify a waiting time after setting the column outputs up to reading the corresponding row inputs. This time must be greater than the delay time of the used module.
- Via ClearCode you can specify a key code to clear the keyboard buffer.

Access Control > FB 50 - KEYPAD2 - Keyboard

- Via *EnterCode* you can specify a key code to output the keyboard buffer at *Output* for one cycle. During this time the output *Valid* is enabled.
- Via edge change 0-1 of *Clear* the keyboard buffer cleared.
- Via *TimeAutoClear* you specify the max. duration for pressing the keys. Otherwise the keyboard buffer is cleared.
- Via CountCharAutoEnter you can specify the number of characters, which are automatically output as keyboard buffer at Output for one cycle. During this time the output Valid is enabled.
- Error is activated for the time TimeError when a key is pressed, but the keyboard buffer is full.
- With *TimeDebounce* you can specify a debounce time for the input signals.

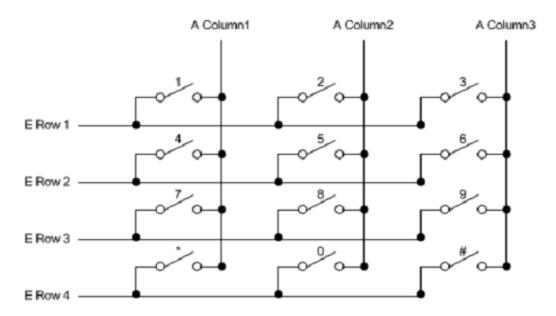

| Parameter | Declaration | Data type | Description                                              |
|-----------|-------------|-----------|----------------------------------------------------------|
| Row1      | INPUT       | BOOL      | Row 1 of the keyboard matrix.                            |
|           |             |           | Default: FALSE                                           |
| Row2      | INPUT       | BOOL      | Row 2 of the keyboard matrix.                            |
|           |             |           | Default: FALSE                                           |
| Row3      | INPUT       | BOOL      | Row 3 of the keyboard matrix.                            |
|           |             |           | Default: FALSE                                           |
| Row4      | INPUT       | BOOL      | Row 4 of the keyboard matrix.                            |
|           |             |           | Default: FALSE                                           |
| ClearCode | INPUT       | BYTE      | The value at which the keyboard buffer is to be cleared. |
|           |             |           | 0: deactivated                                           |
|           |             |           | Default: 42 = *                                          |
| EnterCode | INPUT       | BYTE      | The value at which the keyboard buffer is to be output.  |
|           |             |           | 0: deactivated                                           |
|           |             |           | Default: 35 = #                                          |

Access Control > FB 50 - KEYPAD2 - Keyboard

| Valid  OUTPUT  BOOL  The static output indicates that the string at Output is valid. The signal is pending for one cycle.  Error  OUTPUT  BOOL  Error is activated for the time TimeError when a key is pressed, but the keyboard buffer is full.  TimeDebounce  CONSTANT  TIME  Time for debounce of the inputs.  Default: 100ms  Time for the duration of the error signal.  Default: 500ms  TimeDelay  CONSTANT  TIME  Duration after setting the column outputs up to                                                                                                    | Parameter          | Declaration | Data type | Description                                                                                     |
|----------------------------------------------------------------------------------------------------|--------------------|-------------|-----------|-------------------------------------------------------------------------------------------------|
| TimeAutoClear  INPUT  TIME  Duration within a further key must be pressed. Otherwise the keyboard buffer is cleared.  0: Buffer is not cleared Default: 10s  CountCharAutoEnter  INPUT  INT  Number of characters, which are automatically output as keyboard buffer.  0: deactivated Default: 0  Column 1 of the keyboard matrix. Default: FALSE  Column 2  OUTPUT  BOOL  Column 2 of the keyboard matrix. Default: FALSE  Column 3 of the keyboard matrix. Default: FALSE  Column 3 of the keyboard matrix. Default: FALSE  Output  BYTE  Contents of the keyboard buffer as max. 16 byte string.  Valid  OUTPUT  BOOL  The static output indicates that the string at Output is valid. The signal is pending for one cycle.  Error  OUTPUT  BOOL  Error is activated for the time TimeError when a key is pressed, but the keyboard buffer is full.  TimeDebounce  CONSTANT  TIME  Time for debounce of the inputs. Default: 500ms  TimeDelay  CONSTANT  TIME  Duration after setting the column outputs up to | Clear              | INPUT       | BOOL      | Edge change 0-1 clears the keyboard buffer.                                                     |
| erwise the keyboard buffer is cleared.  0: Buffer is not cleared Default: 10s  CountCharAutoEnter  INPUT  INT  Number of characters, which are automatically output as keyboard buffer. 0: deactivated Default: 0  Column1  OUTPUT  BOOL  Column 1 of the keyboard matrix. Default: FALSE  Column2  OUTPUT  BOOL  Column 3 of the keyboard matrix. Default: FALSE  Column3  OUTPUT  BOOL  Column 3 of the keyboard matrix. Default: FALSE  Output  OUTPUT  BYTE  Contents of the keyboard buffer as max. 16 byte string.  Valid  OUTPUT  BOOL  The static output indicates that the string at Output is valid. The signal is pending for one cycle.  Error  OUTPUT  BOOL  Error is activated for the time TimeError when a key is pressed, but the keyboard buffer is full.  TimeDebounce  CONSTANT  TIME  Time for debounce of the inputs. Default: 500ms  TimeDelay  CONSTANT  TIME  Duration after setting the column outputs up to                                                                            |                    |             |           | Default: FALSE                                                                                  |
| CountCharAutoEnter  INPUT  INT  Number of characters, which are automatically output as keyboard buffer.  0: deactivated Default: 0  Column1  OUTPUT  BOOL  Column 1 of the keyboard matrix. Default: FALSE  Column2  OUTPUT  BOOL  Column 2 of the keyboard matrix. Default: FALSE  Column3  OUTPUT  BOOL  Column 3 of the keyboard matrix. Default: FALSE  Column 3 of the keyboard matrix. Default: FALSE  Output  OUTPUT  BYTE  Contents of the keyboard buffer as max. 16 byte string.  Valid  OUTPUT  BOOL  The static output indicates that the string at Output is valid. The signal is pending for one cycle.  Error  OUTPUT  BOOL  Error is activated for the time TimeError when a key is pressed, but the keyboard buffer is full.  TimeDebounce  CONSTANT  TIME  Time for debounce of the inputs. Default: 500ms  Time Polay  CONSTANT  TIME  Duration after setting the column outputs up to                                                                                                    | TimeAutoClear      | INPUT       | TIME      |                                                                                                 |
| CountCharAutoEnter  INPUT  INT  Number of characters, which are automatically output as keyboard buffer.  0: deactivated Default: 0  Column1  OUTPUT  BOOL  Column 1 of the keyboard matrix.  Default: FALSE  Column2  OUTPUT  BOOL  Column 2 of the keyboard matrix.  Default: FALSE  Column3  OUTPUT  BOOL  Column 3 of the keyboard matrix.  Default: FALSE  Output  OUTPUT  BYTE  Contents of the keyboard buffer as max. 16 byte string.  Valid  OUTPUT  BOOL  The static output indicates that the string at Output is valid. The signal is pending for one cycle.  Error  OUTPUT  BOOL  Error is activated for the time TimeError when a key is pressed, but the keyboard buffer is full.  TimeDebounce  CONSTANT  TIME  Time for debounce of the inputs.  Default: 500ms  TimeDelay  CONSTANT  TIME  Duration after setting the column outputs up to                                                                                                    |                    |             |           | 0: Buffer is not cleared                                                                        |
| output as keyboard buffer.  0: deactivated Default: 0  Column 1 of the keyboard matrix. Default: FALSE  Column 2 OUTPUT BOOL Column 2 of the keyboard matrix. Default: FALSE  Column 3 of the keyboard matrix. Default: FALSE  Column 3 of the keyboard matrix. Default: FALSE  Column 3 of the keyboard matrix. Default: FALSE  Output OUTPUT BYTE Contents of the keyboard buffer as max. 16 byte string.  Valid OUTPUT BOOL The static output indicates that the string at Output is valid. The signal is pending for one cycle.  Error OUTPUT BOOL Error is activated for the time TimeError when a key is pressed, but the keyboard buffer is full.  TimeDebounce CONSTANT TIME Time for debounce of the inputs. Default: 100ms  TimeError CONSTANT TIME Time for the duration of the error signal. Default: 500ms  TimeDelay CONSTANT TIME Duration after setting the column outputs up to                                                                                                    |                    |             |           | Default: 10s                                                                                    |
| Default: 0  Column 1 OUTPUT BOOL Column 1 of the keyboard matrix. Default: FALSE  Column 2 OUTPUT BOOL Column 2 of the keyboard matrix. Default: FALSE  Column 3 OUTPUT BOOL Column 3 of the keyboard matrix. Default: FALSE  Output OUTPUT BYTE Contents of the keyboard buffer as max. 16 byte string.  Valid OUTPUT BOOL The static output indicates that the string at Output is valid. The signal is pending for one cycle.  Error OUTPUT BOOL Error is activated for the time TimeError when a key is pressed, but the keyboard buffer is full.  TimeDebounce CONSTANT TIME Time for debounce of the inputs. Default: 100ms  TimeError CONSTANT TIME Time for the duration of the error signal. Default: 500ms  TimeDelay CONSTANT TIME Duration after setting the column outputs up to                                                                                                    | CountCharAutoEnter | INPUT       | INT       |                                                                                                 |
| Column1  OUTPUT  BOOL  Column 1 of the keyboard matrix.  Default: FALSE  Column2 of the keyboard matrix.  Default: FALSE  Column3  OUTPUT  BOOL  Column 3 of the keyboard matrix.  Default: FALSE  Column3 of the keyboard matrix.  Default: FALSE  Output  OUTPUT  BYTE  Contents of the keyboard buffer as max. 16 byte string.  Valid  OUTPUT  BOOL  The static output indicates that the string at Output is valid. The signal is pending for one cycle.  Error  OUTPUT  BOOL  Error is activated for the time TimeError when a key is pressed, but the keyboard buffer is full.  TimeDebounce  CONSTANT  TIME  Time for debounce of the inputs.  Default: 100ms  TimeError  CONSTANT  TIME  Default: 500ms  TimeDelay  CONSTANT  TIME  Duration after setting the column outputs up to                                                                                                    |                    |             |           | 0: deactivated                                                                                  |
| Default: FALSE  Column2  OUTPUT  BOOL  Column 2 of the keyboard matrix.  Default: FALSE  Column3  OUTPUT  BOOL  Column 3 of the keyboard matrix.  Default: FALSE  Output  OUTPUT  BYTE  Contents of the keyboard buffer as max. 16 byte string.  Valid  OUTPUT  BOOL  The static output indicates that the string at Output is valid. The signal is pending for one cycle.  Error  OUTPUT  BOOL  Error is activated for the time TimeError when a key is pressed, but the keyboard buffer is full.  TimeDebounce  CONSTANT  TIME  Time for debounce of the inputs.  Default: 100ms  TimeError  CONSTANT  TIME  Time for the duration of the error signal.  Default: 500ms  TimeDelay  CONSTANT  TIME  Duration after setting the column outputs up to                                                                                                    |                    |             |           | Default: 0                                                                                      |
| Column2 OUTPUT BOOL Column 2 of the keyboard matrix.  Default: FALSE  Column3 OUTPUT BOOL Column 3 of the keyboard matrix.  Default: FALSE  Output OUTPUT BYTE Contents of the keyboard buffer as max. 16 byte string.  Valid OUTPUT BOOL The static output indicates that the string at Output is valid. The signal is pending for one cycle.  Error OUTPUT BOOL Error is activated for the time TimeError when a key is pressed, but the keyboard buffer is full.  TimeDebounce CONSTANT TIME Time for debounce of the inputs.  Default: 100ms  TimeError CONSTANT TIME Time for the duration of the error signal.  Default: 500ms  TimeDelay CONSTANT TIME Duration after setting the column outputs up to                                                                                                    | Column1            | OUTPUT      | BOOL      | Column 1 of the keyboard matrix.                                                                |
| Default: FALSE  Column 3 OUTPUT BOOL Column 3 of the keyboard matrix. Default: FALSE  Output OUTPUT BYTE Contents of the keyboard buffer as max. 16 byte string.  Valid OUTPUT BOOL The static output indicates that the string at Output is valid. The signal is pending for one cycle.  Error OUTPUT BOOL Error is activated for the time TimeError when a key is pressed, but the keyboard buffer is full.  TimeDebounce CONSTANT TIME Time for debounce of the inputs. Default: 100ms  TimeError CONSTANT TIME Time for the duration of the error signal. Default: 500ms  TimeDelay CONSTANT TIME Duration after setting the column outputs up to                                                                                                    |                    |             |           | Default: FALSE                                                                                  |
| Column 3 of the keyboard matrix.  Default: FALSE  Output  OUTPUT  BYTE  Contents of the keyboard buffer as max. 16 byte string.  Valid  OUTPUT  BOOL  The static output indicates that the string at Output is valid. The signal is pending for one cycle.  Error  OUTPUT  BOOL  Error is activated for the time TimeError when a key is pressed, but the keyboard buffer is full.  TimeDebounce  CONSTANT  TIME  Time for debounce of the inputs.  Default: 100ms  TimeError  CONSTANT  TIME  Time for the duration of the error signal.  Default: 500ms  TimeDelay  CONSTANT  TIME  Duration after setting the column outputs up to                                                                                                    | Column2            | OUTPUT      | BOOL      | Column 2 of the keyboard matrix.                                                                |
| Default: FALSE  Output  OUTPUT  BYTE  Contents of the keyboard buffer as max. 16 byte string.  Valid  OUTPUT  BOOL  The static output indicates that the string at Output is valid. The signal is pending for one cycle.  Error  OUTPUT  BOOL  Error is activated for the time TimeError when a key is pressed, but the keyboard buffer is full.  TimeDebounce  CONSTANT  TIME  Time for debounce of the inputs.  Default: 100ms  TimeError  CONSTANT  TIME  Time for the duration of the error signal.  Default: 500ms  TimeDelay  CONSTANT  TIME  Duration after setting the column outputs up to                                                                                                    |                    |             |           | Default: FALSE                                                                                  |
| Output  OUTPUT  BYTE  Contents of the keyboard buffer as max. 16 byte string.  Valid  OUTPUT  BOOL  The static output indicates that the string at Output is valid. The signal is pending for one cycle.  Error  OUTPUT  BOOL  Error is activated for the time TimeError when a key is pressed, but the keyboard buffer is full.  TimeDebounce  CONSTANT  TIME  Time for debounce of the inputs.  Default: 100ms  TimeError  CONSTANT  TIME  Time for the duration of the error signal.  Default: 500ms  TimeDelay  CONSTANT  TIME  Duration after setting the column outputs up to                                                                                                    | Column3            | OUTPUT      | BOOL      | Column 3 of the keyboard matrix.                                                                |
| Valid  OUTPUT  BOOL  The static output indicates that the string at Output is valid. The signal is pending for one cycle.  Error  OUTPUT  BOOL  Error is activated for the time TimeError when a key is pressed, but the keyboard buffer is full.  TimeDebounce  CONSTANT  TIME  Time for debounce of the inputs.  Default: 100ms  Time for the duration of the error signal.  Default: 500ms  TimeDelay  CONSTANT  TIME  Duration after setting the column outputs up to                                                                                                    |                    |             |           | Default: FALSE                                                                                  |
| is valid. The signal is pending for one cycle.  Error  OUTPUT  BOOL  Error is activated for the time TimeError when a key is pressed, but the keyboard buffer is full.  TimeDebounce  CONSTANT  TIME  Time for debounce of the inputs.  Default: 100ms  TimeError  CONSTANT  TIME  Time for the duration of the error signal.  Default: 500ms  TimeDelay  CONSTANT  TIME  Duration after setting the column outputs up to                                                                                                    | Output             | OUTPUT      | BYTE      |                                                                                                 |
| is pressed, but the keyboard buffer is full.  TimeDebounce  CONSTANT  TIME  Time for debounce of the inputs.  Default: 100ms  TimeError  CONSTANT  TIME  Time for the duration of the error signal.  Default: 500ms  TimeDelay  CONSTANT  TIME  Duration after setting the column outputs up to                                                                                                    | Valid              | OUTPUT      | BOOL      |                                                                                                 |
| Default: 100ms  TimeError  CONSTANT  TIME  Time for the duration of the error signal.  Default: 500ms  TimeDelay  CONSTANT  TIME  Duration after setting the column outputs up to                                                                                                    | Error              | OUTPUT      | BOOL      |                                                                                                 |
| TimeError  CONSTANT  TIME  Time for the duration of the error signal.  Default: 500ms  TimeDelay  CONSTANT  TIME  Duration after setting the column outputs up to                                                                                                    | TimeDebounce       | CONSTANT    | TIME      | Time for debounce of the inputs.                                                                |
| Default: 500ms  TimeDelay CONSTANT TIME Duration after setting the column outputs up to                                                                                                    |                    |             |           | Default: 100ms                                                                                  |
| TimeDelay CONSTANT TIME Duration after setting the column outputs up to                                                                                                    | TimeError          | CONSTANT    | TIME      | Time for the duration of the error signal.                                                      |
|                                                                                                    |                    |             |           | Default: 500ms                                                                                  |
| reading the corresponding row inputs. This time must be greater than the delay time of the used module.                                                                                                    | TimeDelay          | CONSTANT    | TIME      | reading the corresponding row inputs. This time must be greater than the delay time of the used |
| Default: 10ms                                                                                                    |                    |             |           | Default: 10ms                                                                                   |